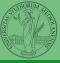

# Programming in Python<sup>1</sup>

#### Mattia Monga

Dip. di Informatica Università degli Studi di Milano, Italia mattia.monga@unimi.it

Academic year 2023/24, I semester

Vlonga

PyQB

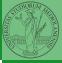

PyQB

Monga

Gray-Scott Discrete Laplacian

Lecture XX: Laplacian operator

# Gray-Scott systems

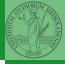

Systems driven by the Gray-Scott's equation exhibit Turing patterns  $(D_u, D_v, f, k \text{ are constants})$ .

$$\frac{\partial u}{\partial t} = D_u \nabla^2 u - u v^2 + f \cdot (1 - u)$$
$$\frac{\partial v}{\partial t} = D_v \nabla^2 v + u v^2 - (f + k) \cdot v$$

- These give the change of u and v chemicals over time
- The diffusion term can be approximated on a grid by computing the discrete Laplacian

Monga

### Discrete Laplacian

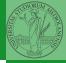

$$abla^2 = 
abla \cdot 
abla = rac{\partial^2}{\partial x^2} + rac{\partial^2}{\partial y^2}$$

• Change on a grid (1-D):

$$\nabla f[n] = f[n+1] - f[n]$$
$$\nabla f[n] = f[n] - f[n-1]$$

• Second order change (1-D):

$$\nabla(\nabla f[n]) = \nabla(f[n+1]) - \nabla(f[n])$$

$$= (f[n+1] - f[n]) - (f[n] - f[n-1])$$

$$= f[n-1] - 2f[n] + f[n+1]$$

• In 2-D we do this independently on the 2 dimensions n, m:

$$\nabla(\nabla f[n,m]) = f[n-1,m] - 2f[n,m] + f[n+1,m] + f[n,m-1] - 2f[n,m] + f[n,m+1]$$

$$= f[n-1,m] + f[n+1,m] + f[n,m-1] + f[n,m+1] - 4f[n,m]$$

PyQB

/longa

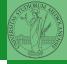

Monga

| 0 | 0  | 0  | 0  | 0  | 0 |
|---|----|----|----|----|---|
| 0 | 13 | 14 | 15 | 16 | 0 |
| 0 | 9  | 10 | 11 | 12 | 0 |
| 0 | 5  | 6  | 7  | 8  | 0 |
| 0 | 1  | 2  | 3  | 4  | 0 |
| 0 | 0  | 0  | 0  | 0  | 0 |

| -29 | -18 | -19 | -37 |
|-----|-----|-----|-----|
| -8  | 0   | 0   | -13 |
| -4  | 0   | 0   | 9   |
| 3   | 2   | 1   | -5  |

Same trick we used for "life", but we need to compute the 5-point stencil with these weights (see previous derivation):

| 0 | 1  | 0 |
|---|----|---|
| 1 | -4 | 1 |
| 0 | 1  | 0 |

This way one can compute the Laplacian matrix using only vectorized plus.

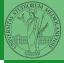

| 0 | 0  | 0  | 0  | 0  | 0 |
|---|----|----|----|----|---|
| 0 | 13 | 14 | 15 | 16 | 0 |
| 0 | 9  | 10 | 11 | 12 | 0 |
| 0 | 5  | 6  | 7  | 8  | 0 |
| 0 | 1  | 2  | 3  | 4  | 0 |
| 0 | 0  | 0  | 0  | 0  | 0 |

| -29 | -18 | -19 | -37 |
|-----|-----|-----|-----|
| -8  | 0   | 0   | -13 |
| -4  | 0   | 0   | 9   |
| 3   | 2   | 1   | -5  |

$$X[1:-1, 2:]$$

Same trick we used for "life", but we need to compute the 5-point stencil with these weights (see previous derivation):

| L | 0 | 1  | 0 |
|---|---|----|---|
| ſ | 1 | -4 | 1 |
| Γ | 0 | 1  | 0 |

This way one can compute the Laplacian matrix using only vectorized plus.

PyQB

Monga

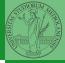

| 0 | 0  | 0  | 0  | 0  | 0 |
|---|----|----|----|----|---|
| 0 | 13 | 14 | 15 | 16 | 0 |
| 0 | 9  | 10 | 11 | 12 | 0 |
| 0 | 5  | 6  | 7  | 8  | 0 |
| 0 | 1  | 2  | 3  | 4  | 0 |
| 0 | 0  | 0  | 0  | 0  | 0 |

| -29 | -18 | -19 | -37 |
|-----|-----|-----|-----|
| -8  | 0   | 0   | -13 |
| -4  | 0   | 0   | 9   |
| 3   | 2   | 1   | -5  |

$$X[2:, 1:-1]$$

Same trick we used for "life", but we need to compute the 5-point stencil with these weights (see previous derivation):

| 0 | 1  | 0 |
|---|----|---|
| 1 | -4 | 1 |
| 0 | 1  | 0 |

This way one can compute the Laplacian matrix using only vectorized plus.

PyQB

Monga

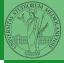

| 0 | 0  | 0  | 0  | 0  | 0 |
|---|----|----|----|----|---|
| 0 | 13 | 14 | 15 | 16 | 0 |
| 0 | 9  | 10 | 11 | 12 | 0 |
| 0 | 5  | 6  | 7  | 8  | 0 |
| 0 | 1  | 2  | 3  | 4  | 0 |
| 0 | 0  | 0  | 0  | 0  | 0 |

| -29 | -18 | -19 | -37 |
|-----|-----|-----|-----|
| -8  | 0   | 0   | -13 |
| -4  | 0   | 0   | 9   |
| 3   | 2   | 1   | -5  |

$$X[1:-1, :-2]$$

Same trick we used for "life", but we need to compute the 5-point stencil with these weights (see previous derivation):

| 0 | 1  | 0 |  |
|---|----|---|--|
| 1 | -4 | 1 |  |
| 0 | 1  | 0 |  |

This way one can compute the Laplacian matrix using only vectorized plus.

PyQB

Monga

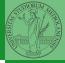

| 0 | 0  | 0  | 0  | 0  | 0 |
|---|----|----|----|----|---|
| 0 | 13 | 14 | 15 | 16 | 0 |
| 0 | 9  | 10 | 11 | 12 | 0 |
| 0 | 5  | 6  | 7  | 8  | 0 |
| 0 | 1  | 2  | 3  | 4  | 0 |
| 0 | 0  | 0  | 0  | 0  | 0 |

$$X[:-2, 1:-1]$$

Same trick we used for "life", but we need to compute the 5-point stencil with these weights (see previous derivation):

| 0 | 1  | 0 |
|---|----|---|
| 1 | -4 | 1 |
| 0 | 1  | 0 |

This way one can compute the Laplacian matrix using only vectorized plus.

PyQB

Monga

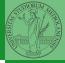

| 0 | 0  | 0  | 0  | 0  | 0 |
|---|----|----|----|----|---|
| 0 | 13 | 14 | 15 | 16 | 0 |
| 0 | 9  | 10 | 11 | 12 | 0 |
| 0 | 5  | 6  | 7  | 8  | 0 |
| 0 | 1  | 2  | 3  | 4  | 0 |
| 0 | 0  | 0  | 0  | 0  | 0 |

| -29 | -18 | -19 | -37 |
|-----|-----|-----|-----|
| -8  | 0   | 0   | -13 |
| -4  | 0   | 0   | 9   |
| 3   | 2   | 1   | -5  |

$$X[1:-1, 1:-1]$$

Same trick we used for "life", but we need to compute the 5-point stencil with these weights (see previous derivation):

| 0 | 1  | 0 |
|---|----|---|
| 1 | -4 | 1 |
| 0 | 1  | 0 |

This way one can compute the Laplacian matrix using only vectorized plus.

PyQB

Monga

# Consider also the diagonals

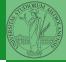

PyQB

Monga

Another approximation which takes into account also the "diagonals" is the *9-point stencil*.

| 1 | 1  | 1 |
|---|----|---|
| 1 | -8 | 1 |
| 1 | 1  | 1 |

Gray-Scott

### Experimental evidence

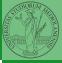

PyQB

Лongа

aray-Scott Discrete Laplacian

Turing proposed his model on a pure theoretical basis, but we have now also some experimental evidence:

Economou, A. D., Ohazama, A., Porntaveetus, T., Sharpe, P. T., Kondo, S., Basson, M. A., Gritli-Linde, A., Cobourne, M. T., Green, J. B. (2012). Periodic stripe formation by a Turing mechanism operating at growth zones in the mammalian palate. Nature genetics, 44(3), 348–351. https://doi.org/10.1038/ng.1090